## **Optimal Domain-Based Stratified Sampling Allocations Developed in RShiny**

#### Jeff Schneider, RSSC 5/3/2016

Opinions are those of the Author and do not necessarily represent the Defense Department

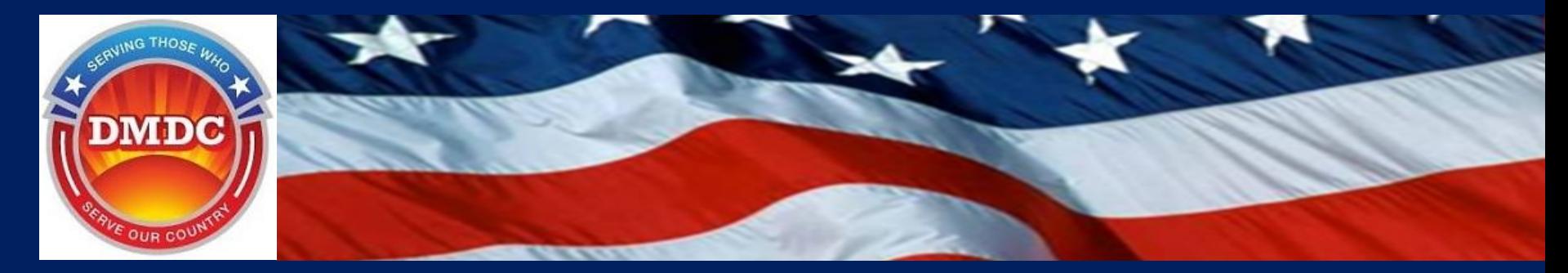

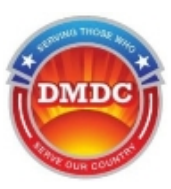

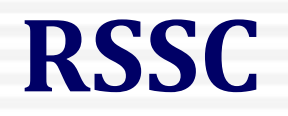

- Defense Research, Surveys and Statistics Center
- Responsible for conducting large scale, crosscomponent military surveys
	- Congressionally mandated surveys
	- Policy makers
- Ex: Don't Ask Don't Tell (2010), Workplace Gender Relations

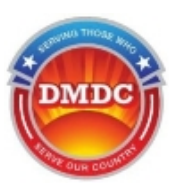

#### **Presentation Overview**

- Introduce sampling tool objective problem
- Optimization math using Chromy (fast)
- Overview of process
- Sampling Tool Demo slides
- Future Roadmap

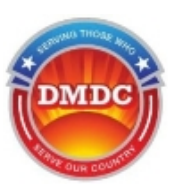

# **Sampling Tool Objective**

- Develop a sample allocation for complex surveys capable of meeting various precision constraints (MoEs) for many domains of interest (E.g. Army estimate, Male estimate)
	- Ex: "Do you plan to re-enlist?"
- Goal: Minimize cost (and burden), Maximize precision
	- Make the most precise estimate for the lowest cost
- Problem: Conceptually straightforward, but can lead to challenging optimization problems

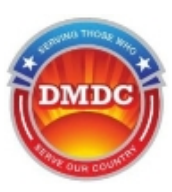

### **Domain-Based Sampling**

- Domains are subsets of the population
- Examples of active duty military domains include:
	- Service type: Army (N=500,000), Navy (N=300,000), etc.
	- Crossings of Domains:
		- Overseas x Asia Deployment (N = 91,000)
		- Marine Corps x Sr. Officers (N=7,000)
- Typical omnibus military survey, "Status of Forces", has > 70 domains

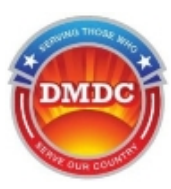

### **Chromy Optimization**

- Multiple Constraint (Domains) Problem
- Minimize Cost:
- $Cost = \sum_{h=1}^{H} C(h)x(h) + C_o$
- Subject To:

$$
\bullet \ \ \Sigma_{h=1}^H \frac{V(k,h)}{x(h)} \le V(k)^*
$$

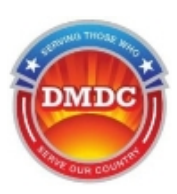

### **Chromy Optimization (contd)**

- Treating as equality constraint
- $\lambda(k) = \sum_{h=1}^{H} C(h)x(h) + \sum_{k=1}^{K} \lambda(k) \sum_{h=1}^{H} \left( \frac{V(k,h)}{x(h)} V^*(k) \right)$

$$
\bullet \ \frac{d\lambda}{dx(h)} = C(h) + \lambda \left( \frac{-V(k,h)}{x(h)^2} \right)
$$

• Algebraically:

• 
$$
x(h) = \left[\lambda \frac{V(k,h)}{C(h)}\right]^{\frac{1}{2}}
$$

# **Chromy Optimization (contd)**

• Substitute  $x(h)$  back into constraint:

• 
$$
V(k)^* = \sum_{h=1}^H \frac{V(k,h)}{x(h)} = \sum_{h=1}^H \frac{V(k,h)}{\left[\lambda \frac{V(k,h)}{C(h)}\right]^{\frac{1}{2}}}
$$

Result from Chromy (pg. 197):

• 
$$
\lambda(k) = \sum_{h=1}^{H} \left[ \frac{V(k,h)C(h)}{V(k)^*} \right]^2
$$

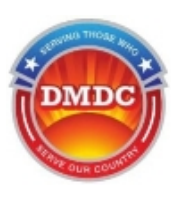

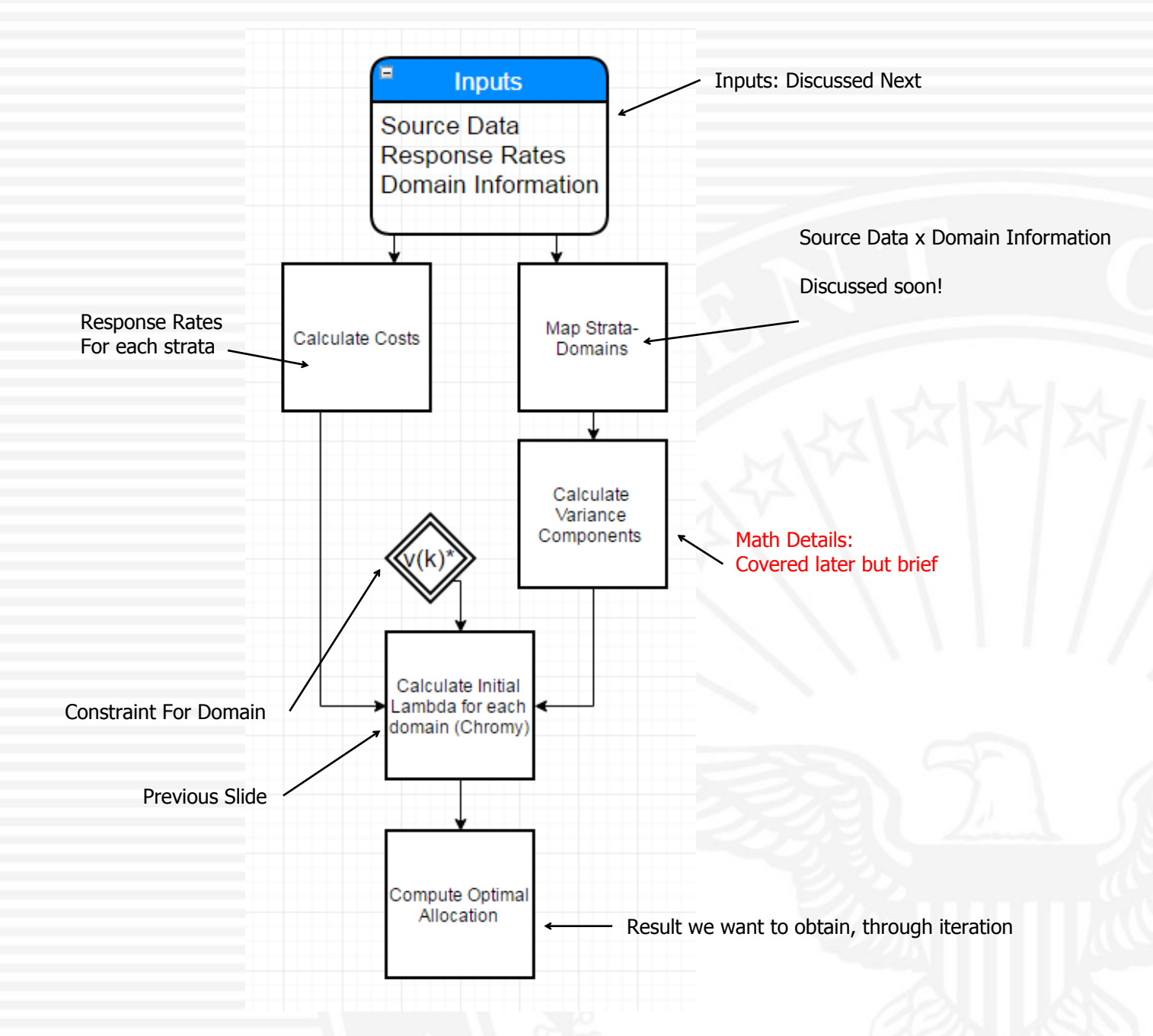

#### 9 *Serving Those Who Serve Our Country*

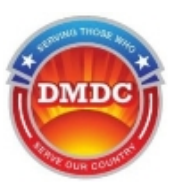

#### **Input Files: Source Data** Count: # of people

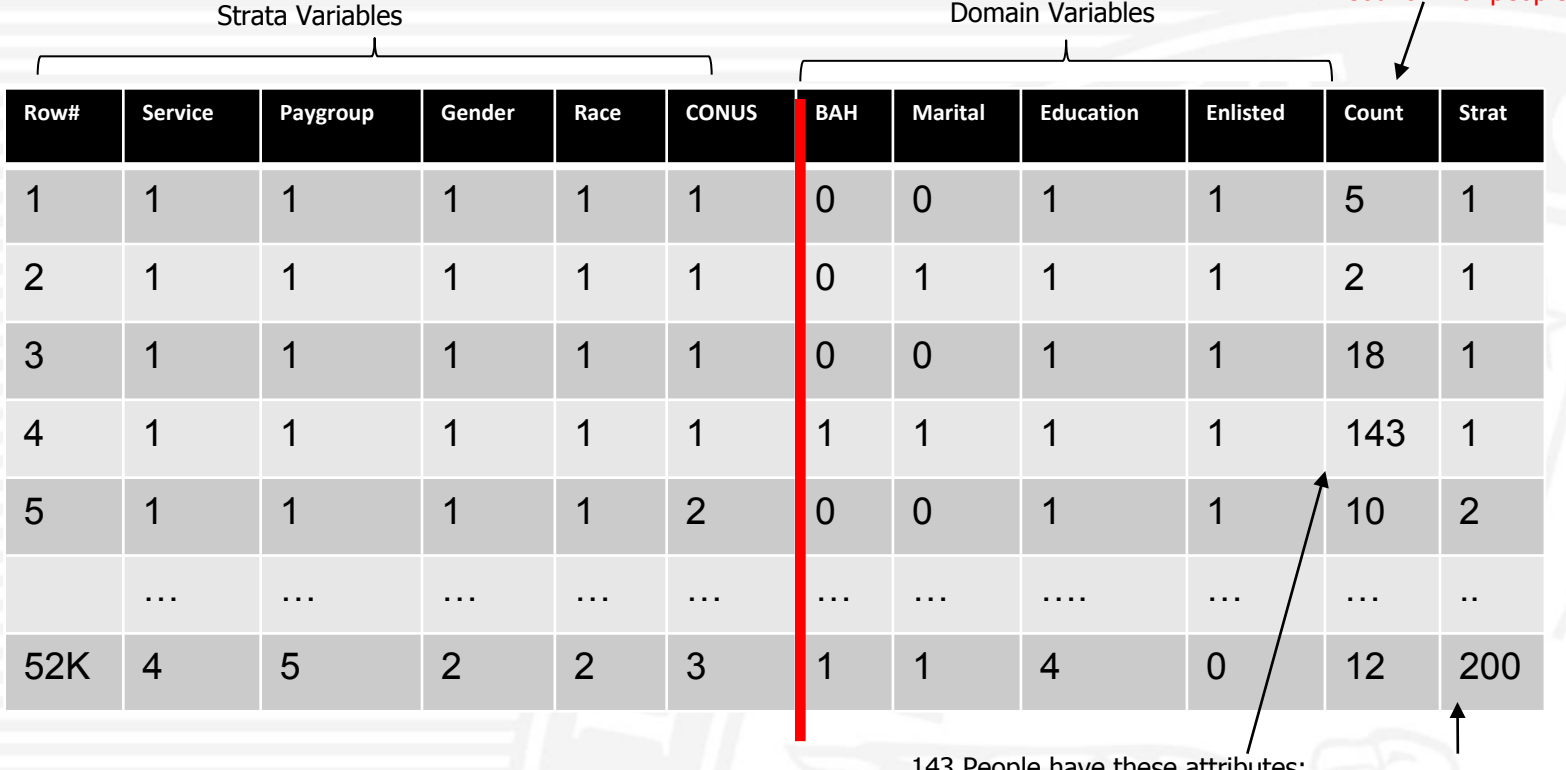

1,1,1,1,1,1,1,1,1

Strata variable

- File from DoD Mainframe, crossing of every variable resulting in a Count in variable format: Variable Service, Level  $1 =$  Army, Level  $2 =$  Navy, etc.
- Row 4:
- Army x Jr-Enlisted x Male x Non-Minority x US x On Base x Married x HS

10 *Serving Those Who Serve Our Country*

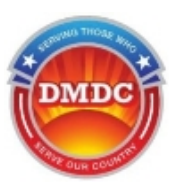

#### **Input Files: Domain File**

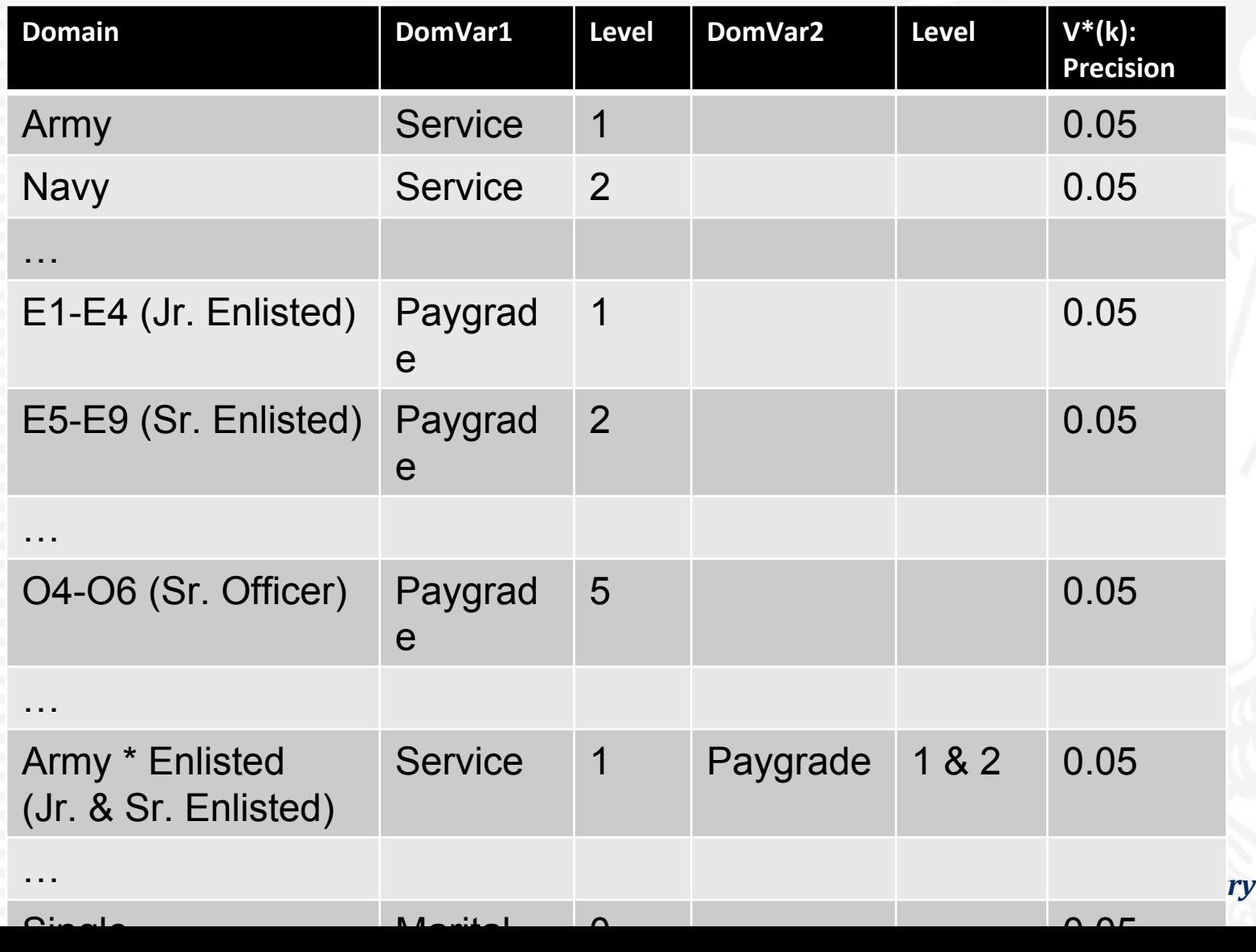

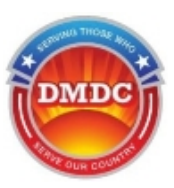

#### **Input Files: Response Rates**

From Historical Surveys / Modeling / some guessing

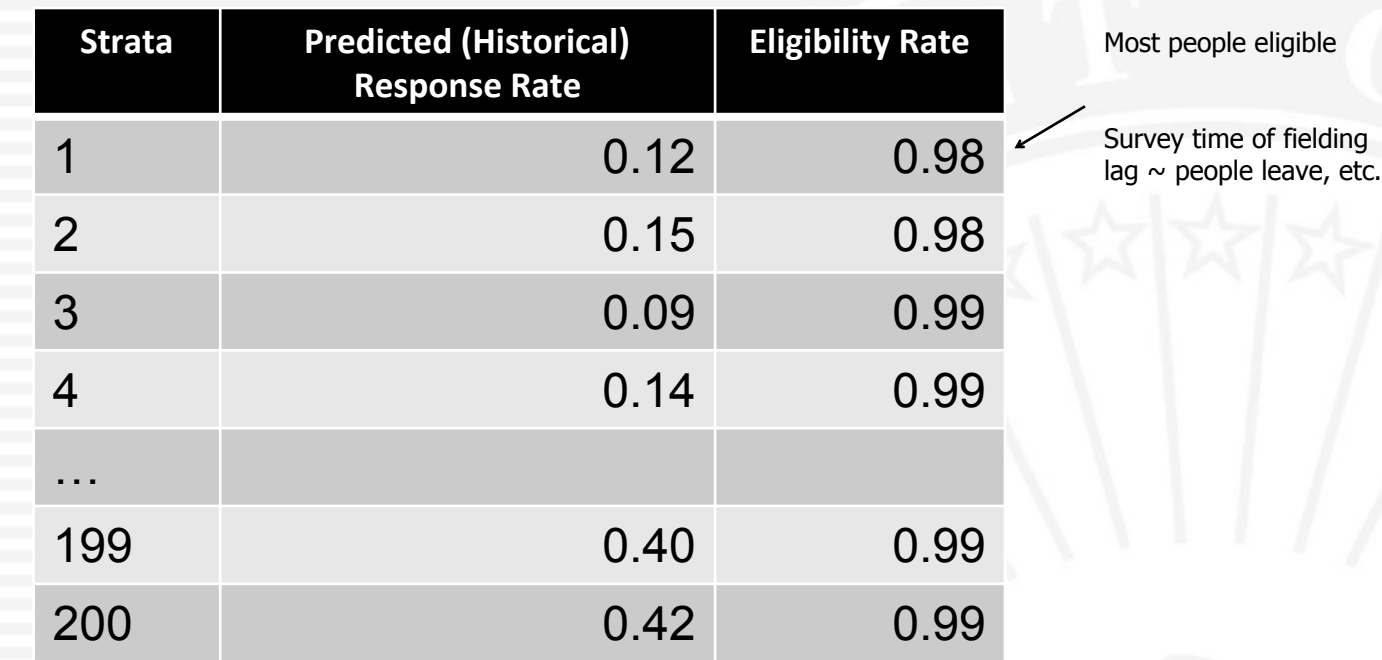

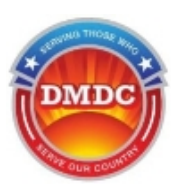

#### **Making a Stratum Domain Map**

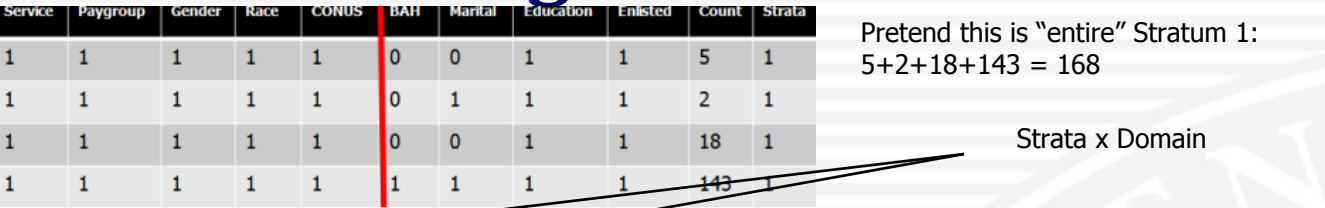

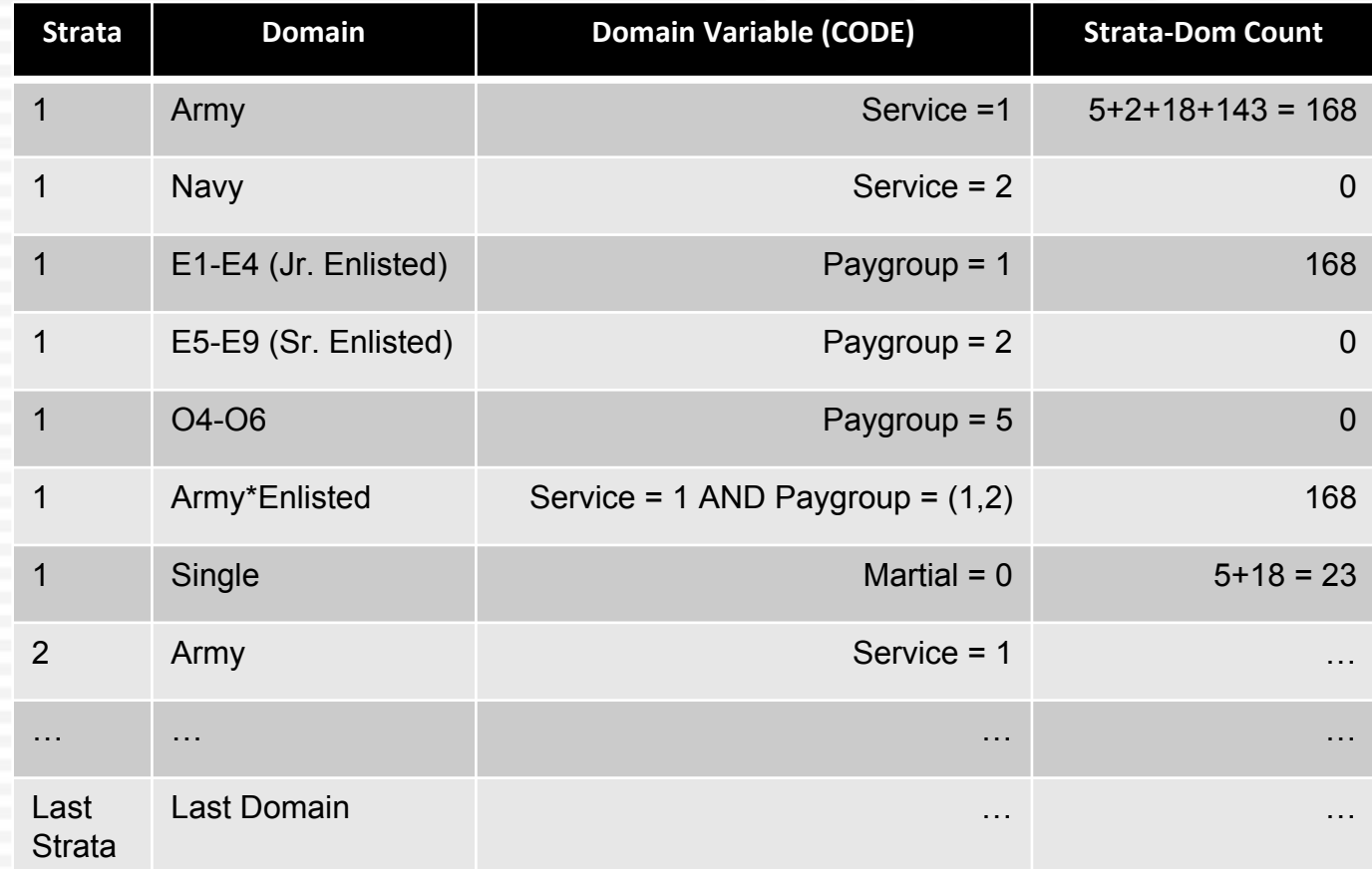

#### 13 *Serving Those Who Serve Our Country*

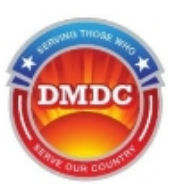

## **Stratum Domain Map in R**

• R pseudo code:

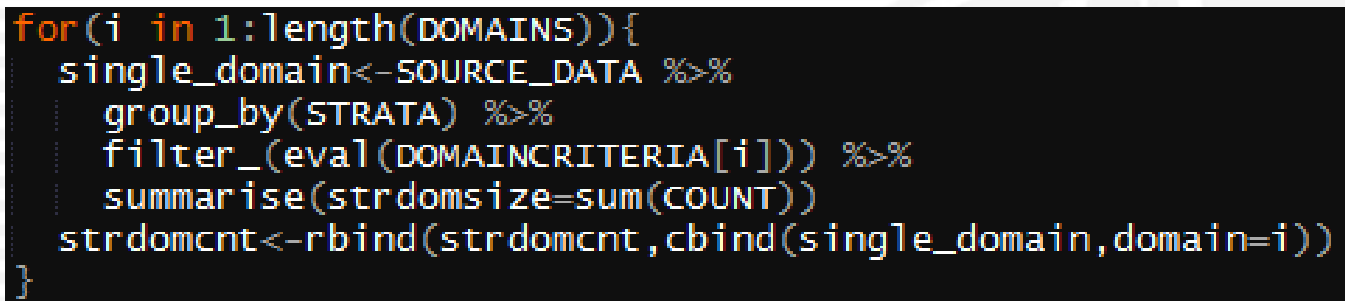

- Essentially:
	- For first to last domain; From the Source Data file;
	- For each STRATA;
	- Subset the Data to look at only 1 particular domain [i];
		- Such as SERVICE = 1 or MARITAL =  $0 \dots$  or SERVICE = 1 &  $MARTIAL = 0!$
	- Add up the number of individuals (sum); Store result;
	- Iterate

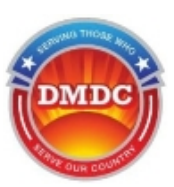

## **Stratum Domain Map (Contd)**

- This type of mapping exists for Every Strata x Every Domain.
- A survey with 200 strata and 70 domains will have up to 14,000 Stratum-Domain mappings
	- Fewer in practice: can safely drop the 0's and stratification does a good job
- Can compute high value strata for certain domains

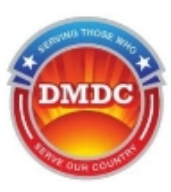

#### **Cost Model Calculations**

- How much does it cost to get a response?
- Example

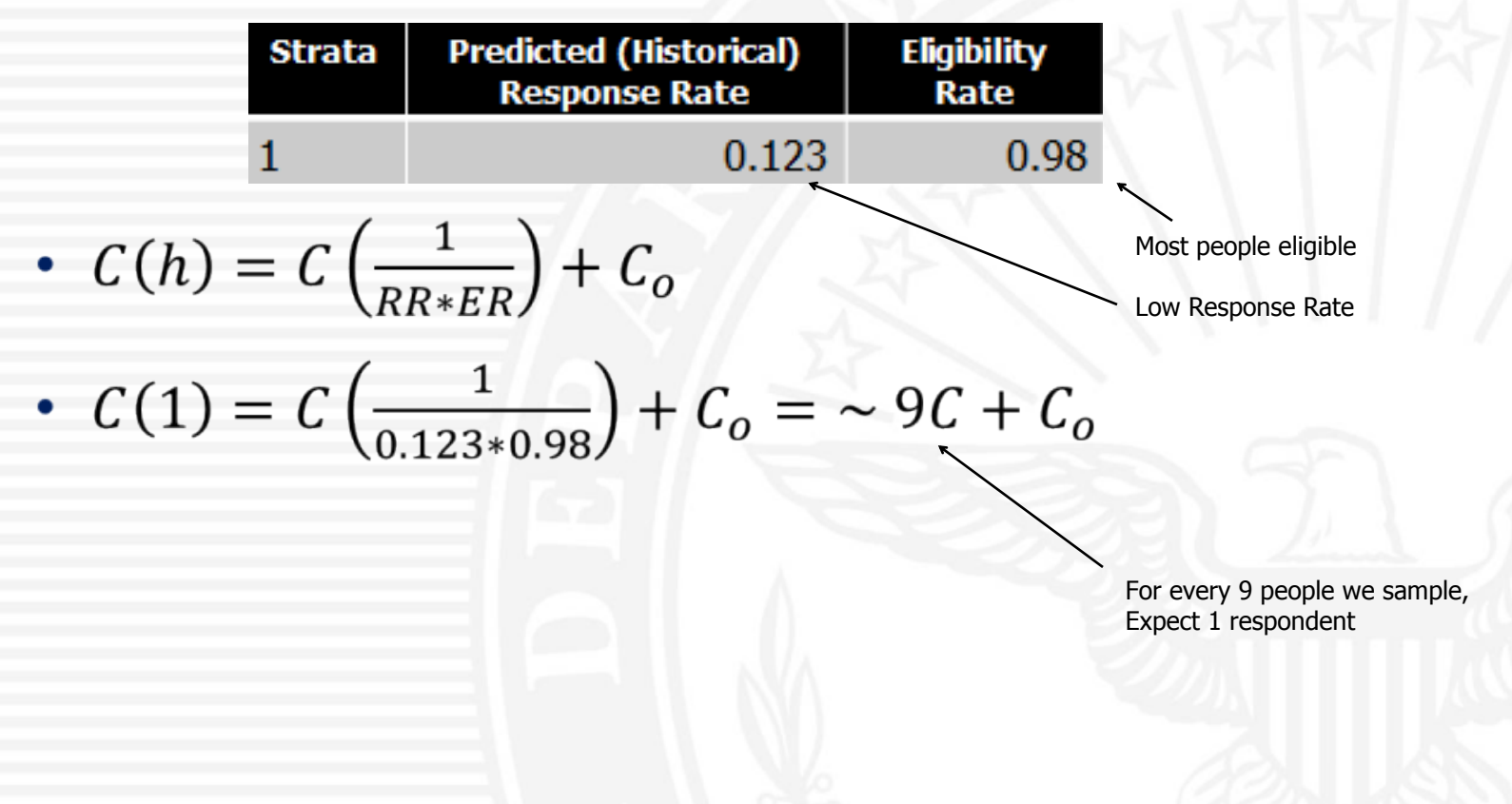

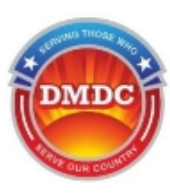

#### **Variance Calculations**

• Domain Variance – From Mason (1995)

• 
$$
Var(k, h) = \sum_{h=1}^{H} \left(\frac{N_h}{N_k}\right)^2 \left(\frac{N_h - n_h}{n_h - 1}\right) \left(\frac{p(1-p)}{n_h}\right)
$$

- Domain Variance (k) Compared to Constraint (k\*):
- $Var(k) \leq Var(k^*)$
- Main takequay Variance of the domain is related to

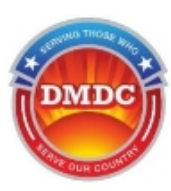

#### **Lambda Development**

$$
\lambda(k) = \sum_{h=1}^{H} \left[ \frac{V(k,h)C(h)}{V(k)^*} \right]^2
$$

- Quick Review: Lambda is based on Variance, Cost and Constraint
- The initial lambda will dictate some x(h)
- Update lambda based on allocation
- As x(h) increases, v(h) should get closer to V\*(k)

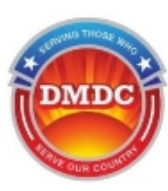

# **Algorithm**

- For each strat-domain
- Assign x(h) based on lambda
- Calculate expected domain variance based on all h
- Compare domain variance to constraint
- Update lambda based on how far we are!
- Iterate until we're done
- Mainly working to solve second order interactions as main domains will be optimized by coincidence
	- If we can solve Army x Enlisted x Male, we probably have already solved Army and Enlisted… and Male!
- $x(h)$  is constrained by:
	- Size of strata

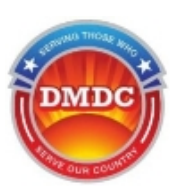

# **Sampling Tool with R & Rshiny**

- Developed in R
	- Open source, been around since 1993
- Code re-written into R Shiny
- Shiny is an interactive web application for R
	- Lots of examples: Showmeshiny.com
- Essentially running R on the web
- Deployed to a Shiny server
	- Can be run offline for privacy concerns / private Rshiny

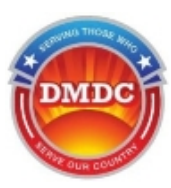

#### **Sampling Tool Demo**

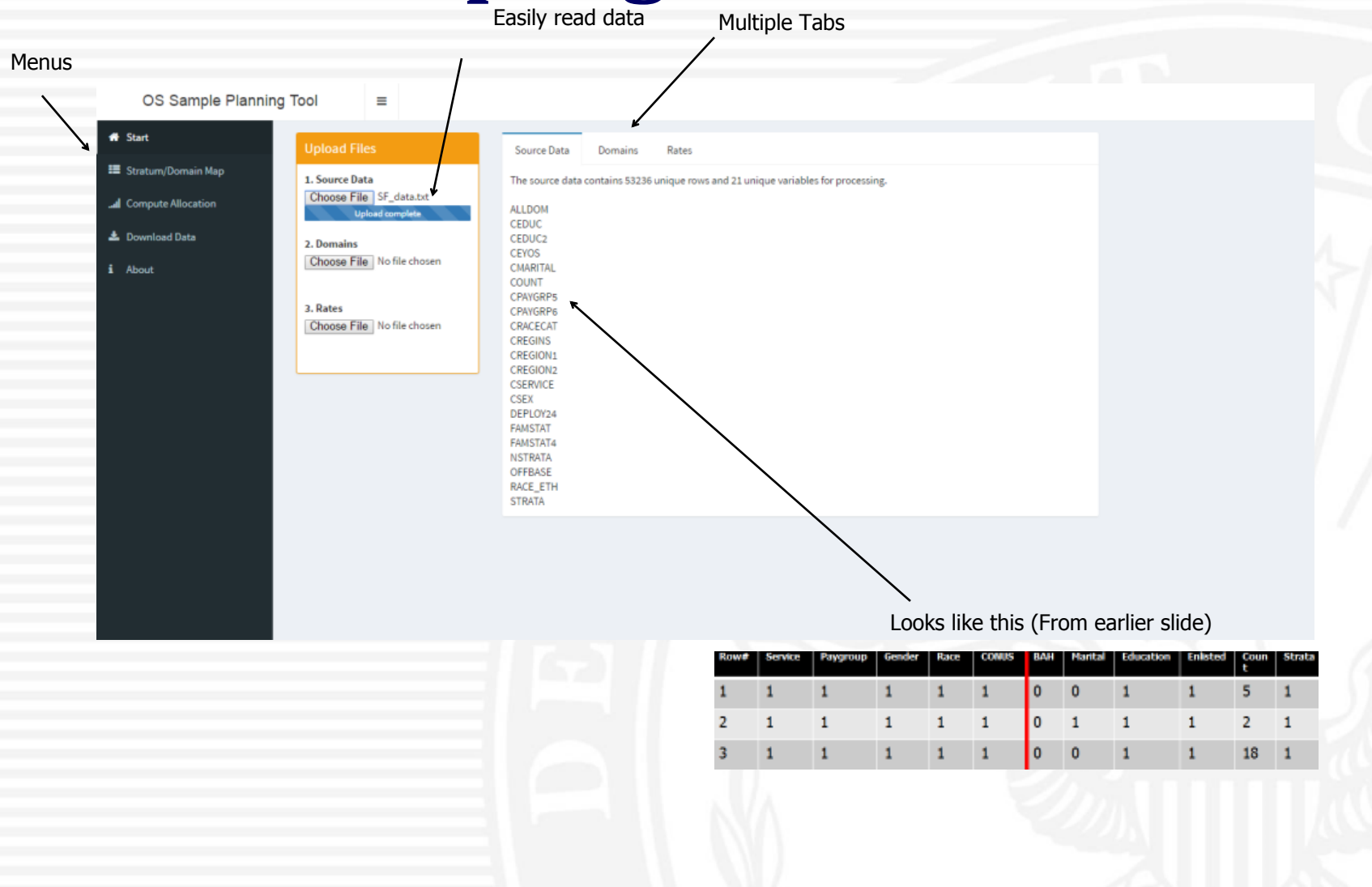

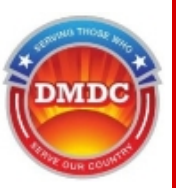

H-F4 Cic Folded) Resourch 15 25 (Sr. Dribbed) Pavarade 2 OS Sample Planning Tool ≡ DECS (St. Different - Pavarade -**\*** Start **Upload Files** Source Data Domains Rates ■ Stratum/Domain Map 1. Source Data Domain Precision xNum Domain.Var.1 Level.1 Domain.Var.2 Level.2 Domain.Label Choose File SF\_data.txt **All Domains**  $1|0.01$ 1 AllDom al Compute Allocation **Upload complet**  $\overline{2}$ Army  $\mathbf{2}$  $0.05$ 1 CSERVICE  $\mathbf{1}$ 1 CSERVICE  $\overline{2}$ 3 0.05 ▲ Download Data 3 Navy 2. Domains **Marine Corps** 4  $0.05$ 1 CSERVICE  $\mathbf{3}$ Choose File SF\_keyst...\_noT.csv i About  $\mathbf{5}$  $\overline{4}$ S. Air Force  $0.05$ **CSERVICE Upload complete** CPAYGRP6 **Enlisted** 6  $0.05$ Officer  $\overline{t}$  $0.05$ PAYGRP6  $\overline{2}$  $\tau$ 3. Rates ŌS 8 Enlisted 3 to 5 YOS 8  $0.05$  $1$  CE Choose File SF\_rates.csv 1 CEYO  $\bullet$ Enlisted 6 to 9 YOS 9  $0.05$  $\overline{2}$ **Upload complete** 1 CPAYGF  $10<sup>10</sup>$ E1-E4 10  $0.05$  $\mathbf{1}$ 1 CPAYGRE  $\overline{2}$  $11$ E5-E9  $11$  $0.05$  $12$ **W1-W5**  $12\,$  $0.05$ 1 CPAYGRP5  $\mathbf{3}$ 1 CPAYGRP5  $\overline{A}$ 13  $O1 - O3$ 13  $0.05$ 1 CPAYGRP5 14  $04 - 06$ 14  $0.05$ 15 US & US territories 15  $0.05$ 1 Cregins 16 Europe 16  $0.05$ 1 CRegion1

Data needs to be uploaded in this form

- Leverages HandsOnTable to change inputs in precision (javascript written into shiny)
	- Changing All Domains (overall) precision to 0.01

**CHE** ozs.

nes.

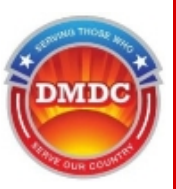

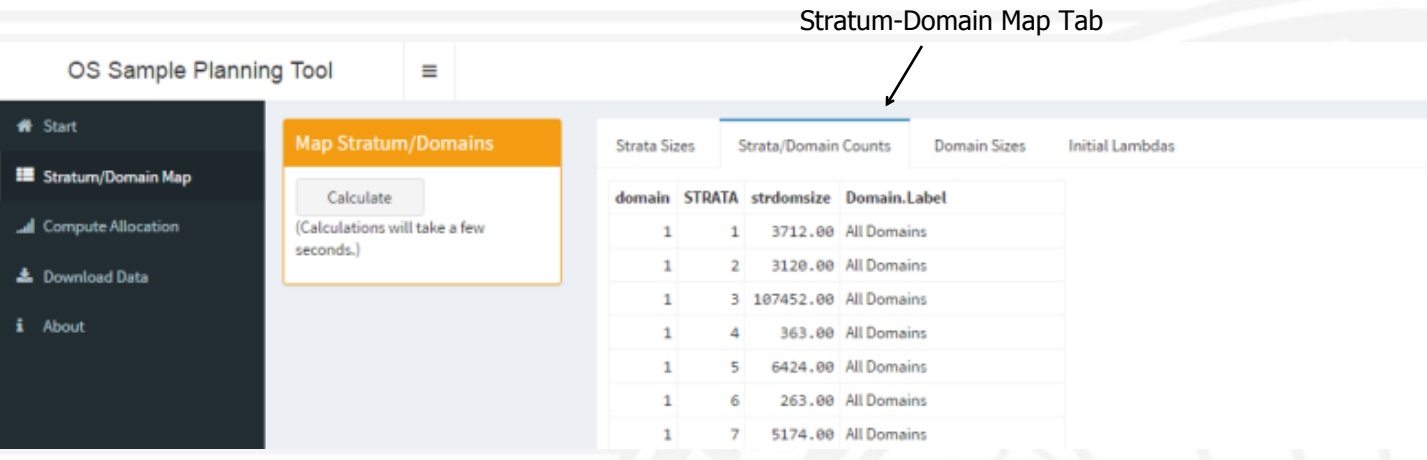

- Calculate computes:
	- Strata Sizes, Stratum/Domain Counts, Domain Sizes, Initial Lambdas
- In this example, all members are in "All Domains" thus the first few rows are equivalent to the Strata size.
	- Domain 1 Strata 1 overall size = 3712. StrDomSize = 3712.

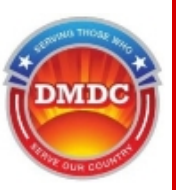

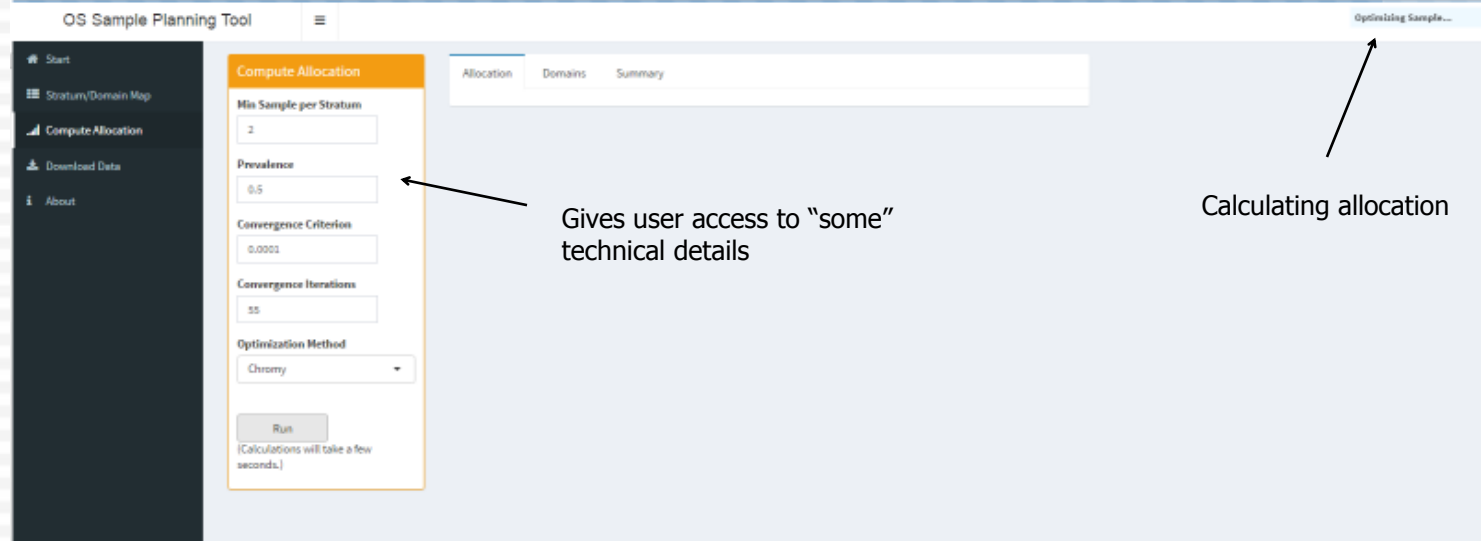

#### • Compute Allocation Tab

- Access to assumptions:
	- Min Sample per stratum, Prevalence, Convergence Criterion / Max Iterations
	- Optimization Method currently only supports "Chromy"

#### **Sampling Tool Demo (contd)** Necessary  $#$  of

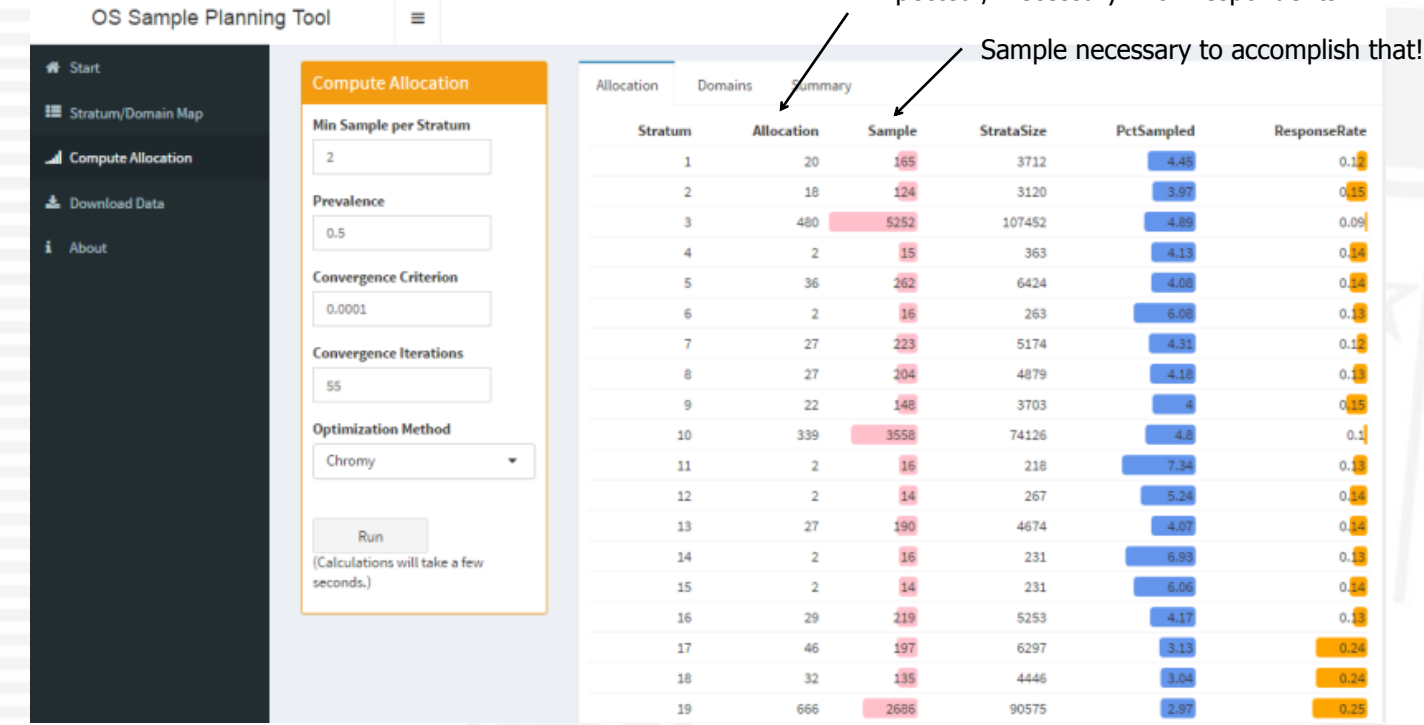

• Key output: Stratum X Allocation

Other diagnostics

- Other diagnostics ~ StrataSize, PctSampled, RespRate
- Playing with "formmattable" which gives nice proportion bars

25 *Serving Those Who Serve Our Country*

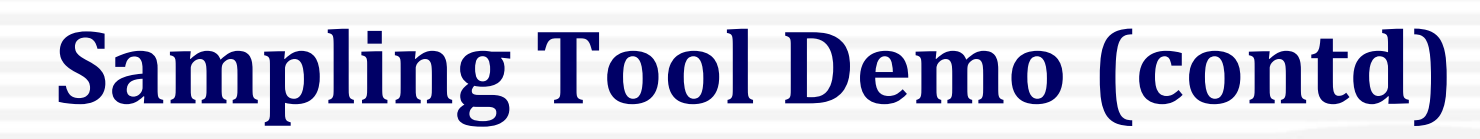

 $V^*(k)$  and  $V(k)$ OS Sample Planning Tool Ξ **N** Start **Compute Allocation** Allocation Domains Summarv **IE** Stratum/Domain Map **Min Sample per Stratum** Domain Domain.Label Precision domsize initLambda dom\_var dom\_sample **Sample** DE all Compute Allocation  $\overline{a}$ **All Domains** 4973408776  $0.01$ 48383 1.23  $0.01$ 9624545 0.017 19774 1.21 Army  $0.05$ 51270 **上** Download Data Prevalence 319393 7641076  $0.02$ 10982 1.18 Navy 0.05  $0.5$ i About 4 Marine Corps  $0.05$ 190625 10831013 0.029 178 8673 1.53 **Convergence Criterion** 5 Air Force  $0.05$ 325700 4662995  $0.018$ 8954 1.07 0.0001 **Enlisted**  $0.05$ 9098543 0.012 747 38745 1.07 Officer  $0.05$ 238553 3668287 0.016 9638 1.08 **Convergence Iterations** Enlisted 3 to 5 YOS  $0.05$ 250701 70785831 0.033 1620 38745 1.84 55 Enlisted 6 to 9 YOS  $0.05$ 166176 38745 1.80 67538476 130 **Optimization Method**  $E1 - E4$  $0.018$ 10  $0.05$ 579984 13118947 24396 1.04 Chromy  $11$ E5-E9 14349 1.00  $0.05$ 52988 5537416 0.015 12 W1-W5  $0.05$ 19535 3533453 377 828 0.97

Comparison to SRS

#### • Key output:

Dom\_var (i.e. how did our allocation do?) All Domain Precision  $V^* = 0.01$ , dom\_var = 0.01 Army Precision  $V^* = 0.05$ , dom var = 0.017

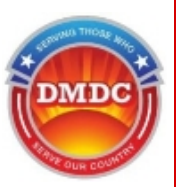

#### OS Sample Planning Tool  $\equiv$  $\bigoplus$  Start **III** Station Min Sample per Stratum ESTIMATED RESPONDENTS SAMPLE SIZE  $\,$  2  $\,$ A Compute Alk 48383 11781 **A** Download Data Prevalenci  $0.5$ 4 About Convergence Criteri 0.0001 nee Heratio Some summary buttons**KK Ontimization Method** Chromy Run .<br>Calculations will take a few arreds.)

OS Sample Planning Tool

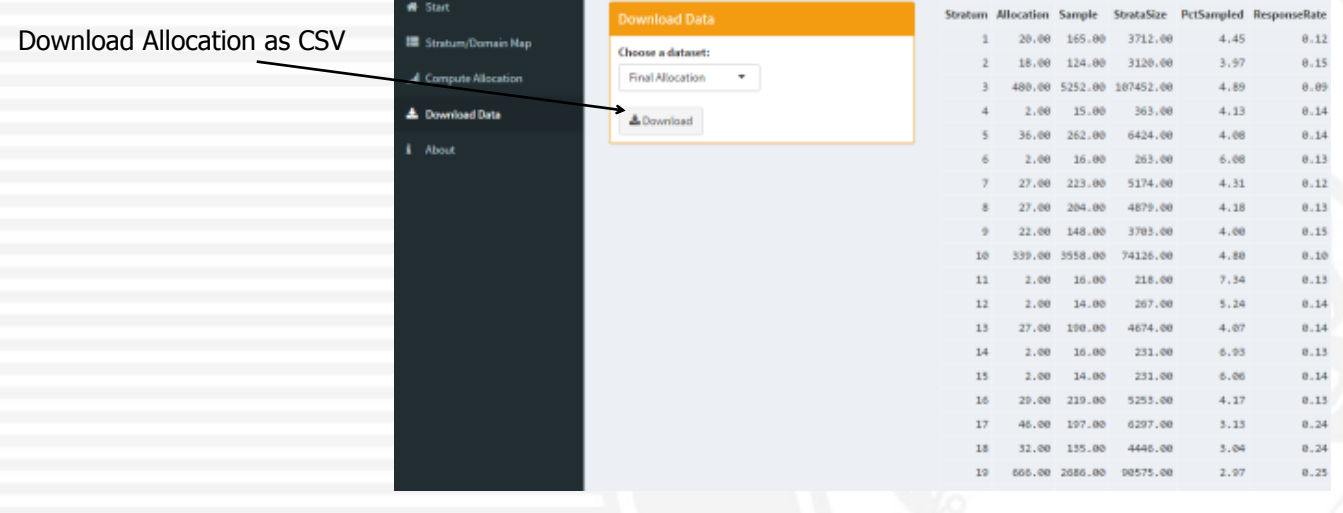

 $\equiv$ 

#### 27 *Serving Those Who Serve Our Country*

## **Roadmap**

- Goals:
	- Releasing Code + Working Examples
	- Generalizable
		- Can work for a forestry survey / education survey
		- Cost models only based on response rates, not \$\$\$
	- Support other sampling designs
		- Two stage, cluster, etc.
	- Support other optimization methods
		- Currently Chromy, others in references
	- Always improvements to UX / code / etc.

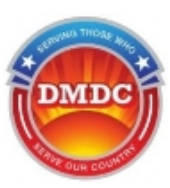

#### **References**

- Bond. (1995). "Results of Using Chromy's Algorithm for the Annual Survey of Manufacturers"
- Chromy. (1987). "Design Optimization with Multiple Objectives"
- Choudhry. (2012). "On sample allocation for efficient domain estimation"
- DMDC. (2003). "Sample Planning Tool"
- Mason. (1995). "Sample Allocation for the Status of the Armed Forces Surveys"
- Langford. (2006). "Sample Size Calculation for Small-Area Estimation"
- Williams. (2004). "Survey Designs to Optimize Efficiency for Multiple Objectives: Methods and Applications"
- R Shiny: shiny.rstudio.com
- R Consortium: r-consortium.org
- Show Me Shiny: showmeshiny.com

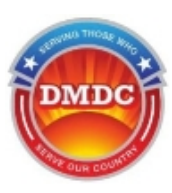

### **Acknowledgements**

- Tim Markham, Statistician, Leo Burnett
- David McGrath, Statistics Branch Chief, RSSC
- Eric Falk, Statistics Branch Team Lead, RSSC

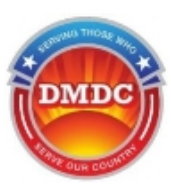

### **About**

- Jeff Schneider, RSSC
	- Statistician at RSSC from 2010
	- MS in Statistics, George Washington University (2012)
	- BS in Economics/Statistics, Duke University (2010)
	- Contact: [Jeffrey.D.Schneider9.civ@mail.mil](mailto:Jeffrey.D.Schneider9.civ@mail.mil)